## **Download free Adobe Photoshop CC 2018 Keygen For (LifeTime) PC/Windows [32|64bit] {{ Hot! }} 2022**

Installing Adobe Photoshop is relatively easy and can be done in a few simple steps. First, go to Adobe's website and select the version of Photoshop that you want to install. Once you have the download, open the file and follow the on-screen instructions. Once the installation is complete, you need to crack Adobe Photoshop. To do this, you need to download a crack for the version of Photoshop that you want to use. Once you have the crack, open the file and follow the instructions to apply the crack. After the crack is applied, you can start using Adobe Photoshop.

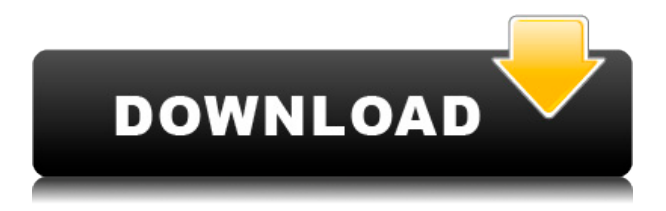

To license eligible products for use on up to 5 computers, users must access their administrator account. Once a user receives the Activation Code, he/she can contact Adobe to enroll the product. Adobe's Creative Cloud desktop applications can easily be used by a business with 10 or less users. Once the software is installed, the products are continuously updated and the subscription is more cost effective. The number of concurrent users to the service can be increased based on the contract terms. We can also move any of the user's licensed Adobe products to a third-party computer, whenever you like. We can also re-activate installed applications, if the licence is still valid. Using the Activation Code, we can also highlight the advantages of a business

license for up to five desktop application installations, and the number of installs can be increased to 10 installs based on the contract terms. Adobe Photoshop is a photo editing software which works for both brand new and professional photographers. It provides great level of control for beginners, or even advanced users who want to enhance their image editing skills. It offers more friendly interface, so that users can do practical and easy to use editing. Adobe Photoshop is an image editing program used for improving the quality and refining the appearance of photos and illustrations. This point & shoot raw photo editing software would automatically organize your images and make it more attractive. According to initial tests, it's a highly reliable product for you.

## **Download free Adobe Photoshop CC 2018With Activation Code Windows 2023**

Before moving on to the sliders and color panel, the user is taking a look at the highlighted area of the image to make sure that the features will work to produce the best look. When you're finished, you simply click on the Preview window to start working, add text to interact with your layers, change the alpha channel, add a digital filter and more. But the next section is the color panel. One of the more exciting things for users and developers is the new Image Editor v1 software feature, which is directly mapped to the phone or tablet and allows its use, unlike the web version, to save and preview images or parts of images from the website. In addition to the main instructional video on the site, we also offer Quick Essays, which are mini-essays to help users of Photoshop get started and help them to familiarize themselves with the interface. So that you will get a new update, via email or as a Notification center, if we publish a new version of the software. If you want to download the software, either directly or via a restricted link, make sure you first read

the Terms of Use and the Privacy Policy, since access to certain services such as the cloud storage and collaboration tools require the purchase or authentic the electronic documents. In addition, it's important that you accept the Terms and the Privacy Policy before you begin to use the software. You may also need to pay for an annual subscription for the software. But first, you need to know why we're excited about how AI and mobile photography can enhance your creativity and storytelling.

7 Related Article Answers Found What Is Your Best Photoshop Camera Experience? With the astonishing rise of AI-powered cameras, the possibilities for creative photography are endless. Today's smartphones are already capable of capturing more than what any DSLR could. But what if your smartphone was being used to enhance your photo making? At a recent event, we brought together talented photographers from across the globe to see what they could do with Photoshop Camera. Check out the video below to see why we think it could be the best Photoshop Camera experience. e3d0a04c9c

## **Download Adobe Photoshop CC 2018Serial Key X64 2022**

Adobe Photoshop allows you to handle all aspects of the image processing including color correction, selection techniques, levels, adjustments, noise removal, filters, and so on. Photoshop is the most popular and trusted way to edit photos, where as Adobe Lightroom is the new-age software to edit RAW/DNG images. Adobe Photoshop is one of the best image editing software in the world that has become the symbol of a quality editing as well as reliable image processing tool. Photoshop has revolutionized the graphic design industry by introducing the concept of layers to edit images. Photoshop can edit all the images on the computer. It is a good software for those who want to use to edit digital images. Adobe Photoshop is the powerhouse of graphic and editing software work. This powerful software also boasts a lot of features such as you can use different sorts of picture formats like GIF, JPEG, PNG and much more. You can convert these formats to any other format with the help of this application files. **Adobe Photoshop -** Photoshop is a universal photo editor that comes with a set of remarkable features such as you can easily learn how to use this software by following this article. Photoshop is a kind of famous photo editor software that replaced Photoshop from Adobe is most popular photo editor software at the moment. Photoshop is most efficient and easy to use photo editor software. The software package, which includes Adobe Photoshop and Adobe Photoshop Elements, is one of the best photography softwares. The concept is simple: you import the image in the first step and begin editing it in Photoshop. Then, you can save your edits directly to the image later on. The new feature is that the images can be shared online, published, and saved to the cloud using the cloud-based Adobe Creative Cloud environment.

adobe photoshop cc 14.1 2 free download photoshop 130mb download adobe photoshop cs 17 free download full version adobe photoshop elements 17 download adobe photoshop cs 17 download download photoshop cs 17 adobe photoshop elements version 17 download download photoshop 100mb download photoshop 10.0 download photoshop elements 19

Adobe's Ink and Camera Raw tools are OS X-only, and they will no longer be available to Windows users in future updates. However, Windows users can still use the Adobe Creative Cloud tools with the same functionality in Windows. The Windows versions of the required desktop applications (Photoshop Elements and Photoshop) continue to provide the software's core image-editing features, even without Ink; Adobe says that there's nothing lost in continuing to offer Windows-only versions of these tools. Photoshop's 3D features will be removed in future updates. Users working with 3D are encouraged to explore Adobe's new Substance 3D collection, which represents the next generation of 3D tools from Adobe. Additional details on the discontinuation of Photoshop's 3D features can be found here: **Photoshop 3D Common questions on discontinued 3D features.** Photoshop's 3D features will be removed in future updates. Users working with 3D are encouraged to explore Adobe's new Substance 3D collection, which represents the next generation of 3D tools from Adobe. Additional details on the discontinuation of Photoshop's 3D features can be found here: **Photoshop 3D Common questions on discontinued 3D features.** Photoshop Elements brings much of the visual magic pioneered by Adobe Photoshop to nonprofessional consumers. Adobe's consumer photo editing software continues to make splashy Photoshop effects possible for novices. Like Adobe's pro-level Creative Cloud applications, new features in the 2023 Elements version add web functionality and take advantage of Adobe's AI technology, called Sensei.

When adding a new asset to a project, you'll be able to import, search and manage new files faster than ever, using intelligent search and content-based

organization. Plus, Photos will make it even easier to navigate your photos and file system, helping you discover them faster. Simple Split & Fill lets you easily create a multi-layer file from one or more layers of an image. And with a single click, edit a single adjustment layer, preserve the original layer, apply a new adjustment, or even apply an adjustment to all layers at once, in one step. In the Contracts side panel, you can easily find, add, edit, and share any file that's tagged with the Contract's name. And with enhanced project sharing capabilities, you can co-author projects together in real-time, use Project Journals to track edits, and create PDF and web-based presentations as part of your projects. Projects have now been made fully compatible with OneDrive and Dropbox, meaning they can be shared to both cloud services – and more than one person can be working on a single project at the same time. In addition to the large updates to their cloud service, Adobe has also improved the way the CaptureOne app runs on macOS. Adobe has made it easier to manage Actions and Presets without leaving the app. They've also added a system tray icon that shows your Action and Preset details, as well as the Capture One user name, when you open macOS. Even better, Adobe has added support for Remote Playback, enabling mobile devices to preview and capture high-resolution images directly from your desktop. Learn more in the CaptureOne blog post, More customers are using CaptureOne App Studio .

<https://zeno.fm/radio/download-bioshock-infinite-english-language-patch> <https://zeno.fm/radio/evp-and-crack-rar> <https://zeno.fm/radio/e-pos-tep-220-thermal-printer-drivers-242> <https://zeno.fm/radio/crack-pmdg-747> <https://zeno.fm/radio/dong-yi-tagalog-version-full-movie-gma-7> <https://zeno.fm/radio/ladsim-full-version-free-download> <https://zeno.fm/radio/camtasia-studio-8-software-keygen-maker> <https://zeno.fm/radio/plus-2d-nesting-software-7-0-cracked>

The Adobe Creative Suite 7 includes access to all of the company's colors, graphics, products and applications, such as Photoshop, Adobe ImageReady,

Dreamweaver, Flash and Illustrator. Professionals and handy people no matter what the business, but try not to get too caught up in the hype, as generally the software is pretty expensive and not all features are readily available to everyone. The draw of Photoshop's equipment gives a new dimension to creativity. Unfortunately, as the manufacturer dominates the creative world, not many individuals have an easier time learning using this tool.If technology can be considered a drug, Photoshop is still heroin to the professionals. As a professional designer, you need to have a specific skill orientation prior to trying to learn the art, and Photoshop makes it easy to learn out of balance.The most particular business roles are devoted to program development, graphic design, photography, and multimedia. Overall, Photoshop is a powerful program and many users have seen great graphics created in the program. The software is simple to use for beginners, and once you get the hang of it, you will never want to use anything else. The design industry is big and it can be overwhelming when you first enter the industry, but learning about Photoshop will help you in making the leap. Photoshop is a software program in the Adobe Creative Suite and it is an essential part of the Adobe Creative Suite 7. This tool provides a lot of advanced features which are essential for the graphic design industry. Adobe Photoshop is one of the best photo editors and image manipulation tool available and it is one of the most successful programs of the industry.

[http://rootwordsmusic.com/2023/01/02/photoshop-2020-download-keygen-for](http://rootwordsmusic.com/2023/01/02/photoshop-2020-download-keygen-for-mac-and-windows-64-bits-2023/)[mac-and-windows-64-bits-2023/](http://rootwordsmusic.com/2023/01/02/photoshop-2020-download-keygen-for-mac-and-windows-64-bits-2023/) <https://rerootyourlife.com/wp-content/uploads/2023/01/darogre.pdf> [https://thefrontoffice.ca/wp-content/uploads/2023/01/Adobe-Photoshop-Eleme](https://thefrontoffice.ca/wp-content/uploads/2023/01/Adobe-Photoshop-Elements-7-For-Mac-Free-Download-WORK.pdf) [nts-7-For-Mac-Free-Download-WORK.pdf](https://thefrontoffice.ca/wp-content/uploads/2023/01/Adobe-Photoshop-Elements-7-For-Mac-Free-Download-WORK.pdf) <http://arabmasr.com/wp-content/uploads/2023/01/saijana.pdf> [https://www.dpfremovalnottingham.com/2023/01/02/how-to-download-adobe-p](https://www.dpfremovalnottingham.com/2023/01/02/how-to-download-adobe-photoshop-for-free-windows-10-in-hindi-best/) [hotoshop-for-free-windows-10-in-hindi-best/](https://www.dpfremovalnottingham.com/2023/01/02/how-to-download-adobe-photoshop-for-free-windows-10-in-hindi-best/) <https://www.sprutha.com/wp-content/uploads/2023/01/garrvyn.pdf> <https://xamabu.net/wp-content/uploads/2023/01/phimarc.pdf>

<https://xtc-hair.com/newsletter-photoshop-template-free-download-full/>

[https://conexionfit.net/wp-content/uploads/2023/01/Download-Photoshop-2021](https://conexionfit.net/wp-content/uploads/2023/01/Download-Photoshop-2021-Helpx-UPDATED.pdf) [-Helpx-UPDATED.pdf](https://conexionfit.net/wp-content/uploads/2023/01/Download-Photoshop-2021-Helpx-UPDATED.pdf)

[http://bknews24.com/photoshop-cc-2019-download-torrent-license-key-full-202](http://bknews24.com/photoshop-cc-2019-download-torrent-license-key-full-2023/) [3/](http://bknews24.com/photoshop-cc-2019-download-torrent-license-key-full-2023/)

<https://fotofables.com/dripping-text-effect-photoshop-free-download-verified/> <https://netcityme.com/wp-content/uploads/2023/01/aleelb.pdf>

[http://applebe.ru/2023/01/02/download-free-photoshop-cc-2018-product-key-fu](http://applebe.ru/2023/01/02/download-free-photoshop-cc-2018-product-key-full-latest-release-2023/) [ll-latest-release-2023/](http://applebe.ru/2023/01/02/download-free-photoshop-cc-2018-product-key-full-latest-release-2023/)

[https://trendmicroinstall.com/2023/01/02/how-to-download-photoshop-for-free](https://trendmicroinstall.com/2023/01/02/how-to-download-photoshop-for-free-in-hindi-upd/)[in-hindi-upd/](https://trendmicroinstall.com/2023/01/02/how-to-download-photoshop-for-free-in-hindi-upd/)

<https://capronrealestateagency.com/wp-content/uploads/2023/01/hennjae.pdf> [http://moonreaderman.com/wp-content/uploads/2023/01/Download-To-Mac-Ph](http://moonreaderman.com/wp-content/uploads/2023/01/Download-To-Mac-Photoshop-REPACK.pdf) [otoshop-REPACK.pdf](http://moonreaderman.com/wp-content/uploads/2023/01/Download-To-Mac-Photoshop-REPACK.pdf)

[https://infinitynmore.com/2023/01/02/photoshop-cc-2018-version-19-download](https://infinitynmore.com/2023/01/02/photoshop-cc-2018-version-19-download-serial-number-for-windows-updated-2022/) [-serial-number-for-windows-updated-2022/](https://infinitynmore.com/2023/01/02/photoshop-cc-2018-version-19-download-serial-number-for-windows-updated-2022/)

[http://www.cpakamal.com/photoshop-2021-version-22-5-1-with-activation-code](http://www.cpakamal.com/photoshop-2021-version-22-5-1-with-activation-code-winmac-x64-new-2022/) [-winmac-x64-new-2022/](http://www.cpakamal.com/photoshop-2021-version-22-5-1-with-activation-code-winmac-x64-new-2022/)

[https://www.webcard.irish/adobe-photoshop-7-0-free-download-for-windows-7-](https://www.webcard.irish/adobe-photoshop-7-0-free-download-for-windows-7-32-bit-with-crack-__exclusive__/) [32-bit-with-crack-\\_\\_exclusive\\_\\_/](https://www.webcard.irish/adobe-photoshop-7-0-free-download-for-windows-7-32-bit-with-crack-__exclusive__/)

<https://nutritioustruth.com/wp-content/uploads/2023/01/pilidana.pdf> [https://moronencaja.com/wp-content/uploads/2023/01/Download-Adobe-Photo](https://moronencaja.com/wp-content/uploads/2023/01/Download-Adobe-Photoshop-Cs6-BEST.pdf) [shop-Cs6-BEST.pdf](https://moronencaja.com/wp-content/uploads/2023/01/Download-Adobe-Photoshop-Cs6-BEST.pdf)

[https://www.kacepma.org/wp-content/uploads/2023/01/Photoshop\\_2021\\_Versi](https://www.kacepma.org/wp-content/uploads/2023/01/Photoshop_2021_Version_225.pdf) [on\\_225.pdf](https://www.kacepma.org/wp-content/uploads/2023/01/Photoshop_2021_Version_225.pdf)

<https://gyllendal.com/wp-content/uploads/2023/01/byanbali.pdf>

[https://nb-gallery.com/adobe-photoshop-cc-2015-serial-key-with-license-key-20](https://nb-gallery.com/adobe-photoshop-cc-2015-serial-key-with-license-key-2023/) [23/](https://nb-gallery.com/adobe-photoshop-cc-2015-serial-key-with-license-key-2023/)

<https://slitetitle.com/adobe-photoshop-64-bit-download-verified/>

[https://purosautosdetroit.com/2023/01/02/download-free-photoshop-cs5-licens](https://purosautosdetroit.com/2023/01/02/download-free-photoshop-cs5-license-keygen-x64-lifetime-patch-2023/) [e-keygen-x64-lifetime-patch-2023/](https://purosautosdetroit.com/2023/01/02/download-free-photoshop-cs5-license-keygen-x64-lifetime-patch-2023/)

<https://pollynationapothecary.com/wp-content/uploads/2023/01/jaljam.pdf> <https://www.kndress.com/wp-content/uploads/2023/01/mandhar.pdf> <http://mysleepanddreams.com/?p=40379>

[https://superpageonlinepr.com/wp-content/uploads/2023/01/Adobe-Photoshop-](https://superpageonlinepr.com/wp-content/uploads/2023/01/Adobe-Photoshop-Highly-Compressed-Download-For-Pc-Extra-Quality.pdf)[Highly-Compressed-Download-For-Pc-Extra-Quality.pdf](https://superpageonlinepr.com/wp-content/uploads/2023/01/Adobe-Photoshop-Highly-Compressed-Download-For-Pc-Extra-Quality.pdf) [https://dottoriitaliani.it/ultime-notizie/bellezza/adobe-photoshop-elements-7-fre](https://dottoriitaliani.it/ultime-notizie/bellezza/adobe-photoshop-elements-7-free-download-full-version-new/) [e-download-full-version-new/](https://dottoriitaliani.it/ultime-notizie/bellezza/adobe-photoshop-elements-7-free-download-full-version-new/) <https://www.infoslovakia.sk/wp-content/uploads/2023/01/yirrayc.pdf> <https://pzn.by/marketing-ideas/how-to-download-photoshop-to-ipad-hot/> [https://www.rutaecologica.com/wp-content/uploads/2023/01/Adobe-Photoshop](https://www.rutaecologica.com/wp-content/uploads/2023/01/Adobe-Photoshop-Free-Download-Highly-Compressed-TOP.pdf) [-Free-Download-Highly-Compressed-TOP.pdf](https://www.rutaecologica.com/wp-content/uploads/2023/01/Adobe-Photoshop-Free-Download-Highly-Compressed-TOP.pdf) [https://teenmemorywall.com/how-to-download-photoshop-brushes-mac-exclusi](https://teenmemorywall.com/how-to-download-photoshop-brushes-mac-exclusive/) [ve/](https://teenmemorywall.com/how-to-download-photoshop-brushes-mac-exclusive/) <https://rerummea.com/wp-content/uploads/2023/01/florcha.pdf>

[https://merryquant.com/how-to-download-photoshop-7-0-in-windows-10-portab](https://merryquant.com/how-to-download-photoshop-7-0-in-windows-10-portable/) [le/](https://merryquant.com/how-to-download-photoshop-7-0-in-windows-10-portable/)

<https://yukoleather.net/wp-content/uploads/2023/01/rheidab.pdf> <http://www.tampabestplaces.com/wp-content/uploads/2023/01/fatfinb.pdf>

7). In the old versions of Photoshop you needed to save the file directly to hard drive, but in the new version of Photoshop, saving a file to hard drive is no longer mandatory. It is very important to know that the best way to work with graphic images is to have a solid and working backup of a file. In the past, Photoshop had versions for both Mac and Windows PC computers, but newer versions are being used on only on computers running the Windows operating system. Adobe's Photoshop features include multiple layers, multiple selections, selection masks, formats, layers, blending modes, image filters, adjustment layers, and effects layers. As you use the Photoshop features and experience the productivity of these features, you will be able to see some of the features and tools that you are using to edit an image. Photoshop includes a Comprehensive Guide that assists you in learning and enhancing your digital photography skills. Photoshop has a quick panel, Layers panel, Typography panel, Image panel, Scribble panel, and History window. Using the tools in the Layers panel, you are able to move, copy, and paste layers to different areas of the image. The Layers panel provides extensive layout and sampling that allows you to see the layers and to play

around with different effects, overlays, layers and masks. Photoshop can perform multiple operations and processes on an image, including a variety of preflighting tasks and editing tasks like resizing, color, exposure, and color grading. Using the features and tools, you can ultimately achieve perfect results by applying the changes to the image.